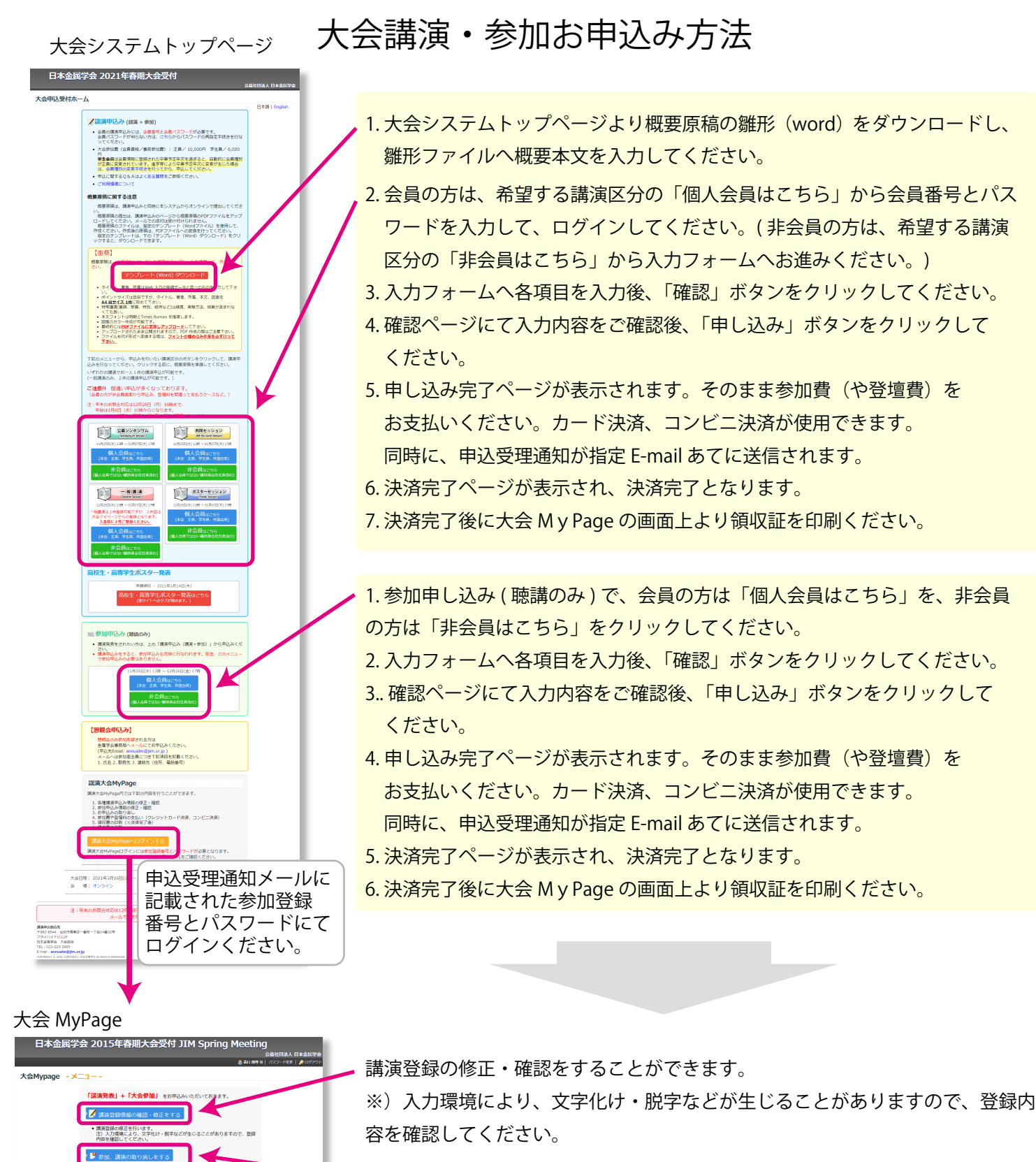

参加登録、講演登録の取り消しをすることができます。

※)一度取り消しを行うと復帰はできませんので、ご注意ください。

参加情報の修正・確認をすることができます。

カード決済でお支払いすることができます。

コンビニでお支払いすることができます。

請求書を印刷することができます。

空録、講演登録の取り消しを行 **確認・修正をする** 

参加費のお支払が済んでおりません。<br>(支払期日:2015/02/20 ) ■■カード / コンビニ》 ● 参加費や登壇料の決済を行います。<br>● 会員の方:会員会費の決済は ごちら から行ってください。

 $\frac{1}{2}$ <br>VISA **- 13**  $\equiv$  2  $\begin{array}{|c|c|c|c|c|c|}\hline \multicolumn{3}{c|}{\textbf{5.66}} & \multicolumn{3}{c|}{\textbf{6.66}} \\ \hline \multicolumn{3}{c|}{\textbf{6.66}} & \multicolumn{3}{c|}{\textbf{6.66}} \\ \hline \multicolumn{3}{c|}{\textbf{7.66}} & \multicolumn{3}{c|}{\textbf{8.66}} \\ \hline \multicolumn{3}{c|}{\textbf{8.66}} & \multicolumn{3}{c|}{\textbf{8.66}} \\ \hline \multicolumn{3}{c|}{\textbf{9.66}} & \multicolumn{3}{$ ーー<br>ミストップ・サンクス・サークルイレプン・ファミリーマート・ローソン<br>ミニストップ・サンクス・サークルK・デイリーヤマザキ、セイコーマート、<br>スリーエフ! です。 <del>Esm() Reg</del>ister - *Esta*nd<br>Family Hart **LAWSON**<br><mark>全</mark>サリクス (B) <del>プ</del><br>Seiccimart (盟

•ご利用可能な<br>Diners Club」<br>対応カード:

 $\sigma$ 

領収書の印刷は、お支払い完了後に可能となります。